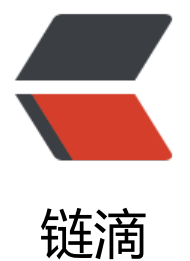

## NodeJS 操作 [Redi](https://ld246.com)s 发布订阅消息

作者:someone756

- 原文链接:https://ld246.com/article/1439377533985
- 来源网站:[链滴](https://ld246.com/member/someone756)
- 许可协议:[署名-相同方式共享 4.0 国际 \(CC BY-SA 4.0\)](https://ld246.com/article/1439377533985)

首先先说一下流程:

1. 保存数据到Redis, 然后将member值publish到 chat频道 (publish.js功能)

```
2. readRedis.js文件此前一直在监听chat频道, readRedis.js文件接收到member后, 用它作为条件去
edis中去查找,拿到score数据
```

```
publish.js文件:
```

```
var redis = require("redis");
var client = redis.createClient(6379, "127.0.0.1");
function zadd(key, score, member) {
   client.zadd(key, score, member, function () {
      client.publish("chat", member);//client将member发布到chat这个频道
     //然后订阅这个频道的订阅者就会收到消息
   });
}
for (var i = 0; i &It; 10; i + j {
   zadd("z", i, "" + i);//发布10次
   console.log("第" + i + "次");
}
readRedis.js文件:
var client = redis.createClient(6379, "127.0.0.1");
var client1 = redis.createClient(6379, "127.0.0.1");
function getRedisData() {
   //客户端连接redis成功后执行回调
   client.on("ready", function () {
     //订阅消息
     client.subscribe("chat");
      client.subscribe("chat1");
      console.log("订阅成功。。。");
   });
   client.on("error", function (error) {
      console.log("Redis Error " + error);
   });
   //监听订阅成功事件
   client.on("subscribe", function (channel, count) {
     console.log("client subscribed to " + channel + "," + count + "total subscriptions");
   });
  //收到消息后执行回调,message是redis发布的消息
   client.on("message", function (channel, message) {
      console.log("我接收到信息了" + message);
      dealWithMsg(message);
   });
   //监听取消订阅事件
   client.on("unsubscribe", function (channel, count) {
```

```
 console.log("client unsubscribed from" + channel + ", " + count + " total subscriptions")
   });
}
function dealWithMsg(message) {
   //按照message查询内容
   client1.zscore("z", message, function (err, reply) {
     console.log(message + "的内容是:" + reply);
   });
}
```

```
getRedisData();
```
**--EOF--**